# **CS145 Lecture Notes #13 SQL3 Recursion**

# **Introduction**

Example schema: ParentChild(parent, child) Example data:

```
('Homer', 'Bart');
('Homer', 'Lisa');
('Marge', 'Bart');
('Marge', 'Lisa');
('Abe', 'Homer');
('Ape', 'Abe');
```
Example query: find all of Bart's ancestors "Ancestor" has a *recursive* definition:

SQL2 does not support recursive queries:

• Need to write PL/SQL or embedded SQL

SQL3 supports recursive queries:

- WITH statement
- First, define AncestorDescendent(ancestor, descendent)
- Then, find Bart's ancestors

```
WITH
```

```
RECURSIVE AncestorDescendent(ancestor, descendent) AS
   (SELECT * FROM ParentChild)
   UNION
    (SELECT ad1.ancestor, ad2.descendent
    FROM AncestorDescendent ad1, AncestorDescendent ad2
    WHERE ad1.descendent = ad2.ancestor)
SELECT ancestor
FROM AncestorDescendent
WHERE descendent = 'Bart';
```
SQL3 only requires support of *linear* recursion: each RECURSIVE definition has at most one reference to a recursively-defined relation

 $\rightsquigarrow$  Can we make the above query linear?

### **Fixed-Point Semantics**

#### **Analogy in Mathematics**

If  $f : \tau \to \tau$  is a function from some type  $\tau$  to itself, a *fixed point* of f is a value x of type  $\tau$  such that  $f(x) = x$ Example: what is the fixed point of  $f(x) = x/2$ ?

A numerical method to compute fixed point of  $f$ :

- Start with a "seed"  $x_0$ :  $x \leftarrow x_0$
- Compute  $f(x)$ 
	- If  $f(x) = x$  (numerically), stop; x is a fixed point of f
	- Otherwise,  $x \leftarrow f(x)$ ; repeat

Example: compute the fixed point of  $f(x) = x/2$  given seed 1

#### **Fixed Point of a Recursive Query**

Think of a query  $q$  as a function that takes one table as input and computes another as output: a fixed point of q is a table t such that  $q(t) = t$ To compute fixed point of  $q$ :

- Start with an empty table:  $t \leftarrow \emptyset$
- Evaluate the query q over the current contents of  $t$ 
	- If the query result is identical to  $t$ , stop;  $t$  is a fixed point

 $\sim$  Otherwise,  $t \leftarrow$  the query result; repeat

Example: compute AncestorDescendent (using the linear version)

Intuition: why does fixed-point iteration give us the right answer?

- Initially, we know nothing about ancestor-descendent relationships
- In Round 1, we deduce that parents and children are ancestors and descendents
- In each subsequent round, we use the facts deduced in previous rounds to get more ancestor-descendent relationships
- We stop when no new facts can be proven

#### **Operational Semantics of WITH Statement**

General syntax:

```
WITH
   RECURSIVE R_1 AS Q_1, ...
  RECURSIVE R_n AS Q_nQ ;
```
 $\rightsquigarrow$  Note that  $Q, Q_1, ..., Q_n$  may refer to  $R_1, ..., R_n$ Operational semantics:

- 1.  $R_1 \leftarrow \emptyset, ..., R_n \leftarrow \emptyset$
- 2. Evaluate  $Q_1, ..., Q_n$  using the current contents of  $R_1, ..., R_n$ :  $R_1^{new} \leftarrow Q_1, ..., R_n^{new} \leftarrow Q_n$
- 3. If  $R_i^{new} \neq R_i$  for some *i*: 3.1.  $R_1 \leftarrow R_1^{new}, ..., R_n \leftarrow R_n^{new}$ 3.2. Go to 2.
- 4. Compute Q using the current contents of  $R_1, ..., R_n$ , and output the result

Example: find Bart's ancestors

### **Monotonicity & Recursion**

Suppose that query  $Q$  is posed over table  $R$  (and perhaps other tables):

- $\bullet$  *Q* is *monotone* with respect to *R* if adding tuples to *R* can never cause any tuple to be removed from the result of  $Q$
- $\bullet$  *Q* is *not monotone* with respect to R if adding tuples to R might cause some tuple to be removed from the result of  $Q$

Example schema: Student(SID, name, age, GPA) Example data: (123, 'Bart', 10, 3.0), (456, 'Lisa', 8, 4.0) Example: students with GPA higher than 3.9

Example: students with the lowest GPA  $\rightsquigarrow$  What if we insert (987, 'Nelson', 10, 2.0)?

"Bad mix" of nonmonotonicity and recursion cause problems Example: reward students with GPA higher than 3.9

- Those not on Dean's List should get a scholarship
- Those without scholarships should be on Dean's List

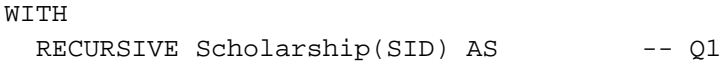

RECURSIVE DeansList(SID) AS -- Q2

...

- $\bullet$  Q1 is not monotone with respect to DeansList
- Q2 is not monotone with respect to Scholarship
- $\rightsquigarrow$  Problem: minimal fixed point is not unique

 $\rightsquigarrow$  Problem: fixed-point iteration does not converge

#### **Dependency Graph**

- One node for each table
- $\bullet\,$  A directed arc  $R\rightarrow S$  if  $R$  is defined in terms of  $S$
- Label the directed arc " $-$ " if the query defining  $R$  is *not* monotone with respect to  $S$

Requirement for legal SQL3 recursion: no cycle containing a "-" arc Legal example: find Bart's ancestors

Illegal example: reward students with GPA higher than 3.9

A more subtle example:

```
WITH RECURSIVE P(x) AS
     (SELECT * FROM R) UNION (SELECT * FROM Q),
    RECURSIVE Q(x) AS
     SELECT SUM(x) FROM P
...
```
# **Stratified Recursion**

The *stratum* of a node  $R$  is the maximum number of " $-$ " arcs on any path from  $R$  in the dependency graph Example: find Bart's ancestors

- Stratum of ParentChild:
- Stratum of AncestorDescendent:

Example: reward students with GPA higher than 3.9

- Stratum of Student:
- Stratum of Scholarship:
- Stratum of DeansList:

Example: find all pairs of persons with no common ancestors

```
WITH
 RECURSIVE AncestorDescendent(ancestor, descendent) AS
   (SELECT * FROM ParentChild)
   UNION
   (SELECT ad.ancestor, pc.child
    FROM AncestorDescendent ad, ParentChild pc
    WHERE ad.descendent = pc.parent),
  Person(person) AS
```
RECURSIVE NoCommonAncestor(person1, person2) AS

SELECT \* FROM NoCommonAncestor;

- Dependency graph:

- Stratum of ParentChild:
- Stratum of AncestorDescendent:
- Stratum of Person:
- Stratum of NoCommonAncestor:

A WITH statement is *stratified* if every node as a finite stratum  $\rightsquigarrow$  Requirement for legal SQL3 recursion (rephrased): WITH is stratified

#### **Operational Semantics of Stratified WITH Statement**

Compute tables lowest-stratum-first

For each stratum, use fixed-point iteration on all tables in that stratum Example: find all pairs of persons with no common ancestors

- Stratum 0:
- Stratum 1: